#### **SQL FOR LIBRARIANS** EVERGREEN INTERNATIONAL CONFERENCE BOSTON 2014 MARCH 22ND AD

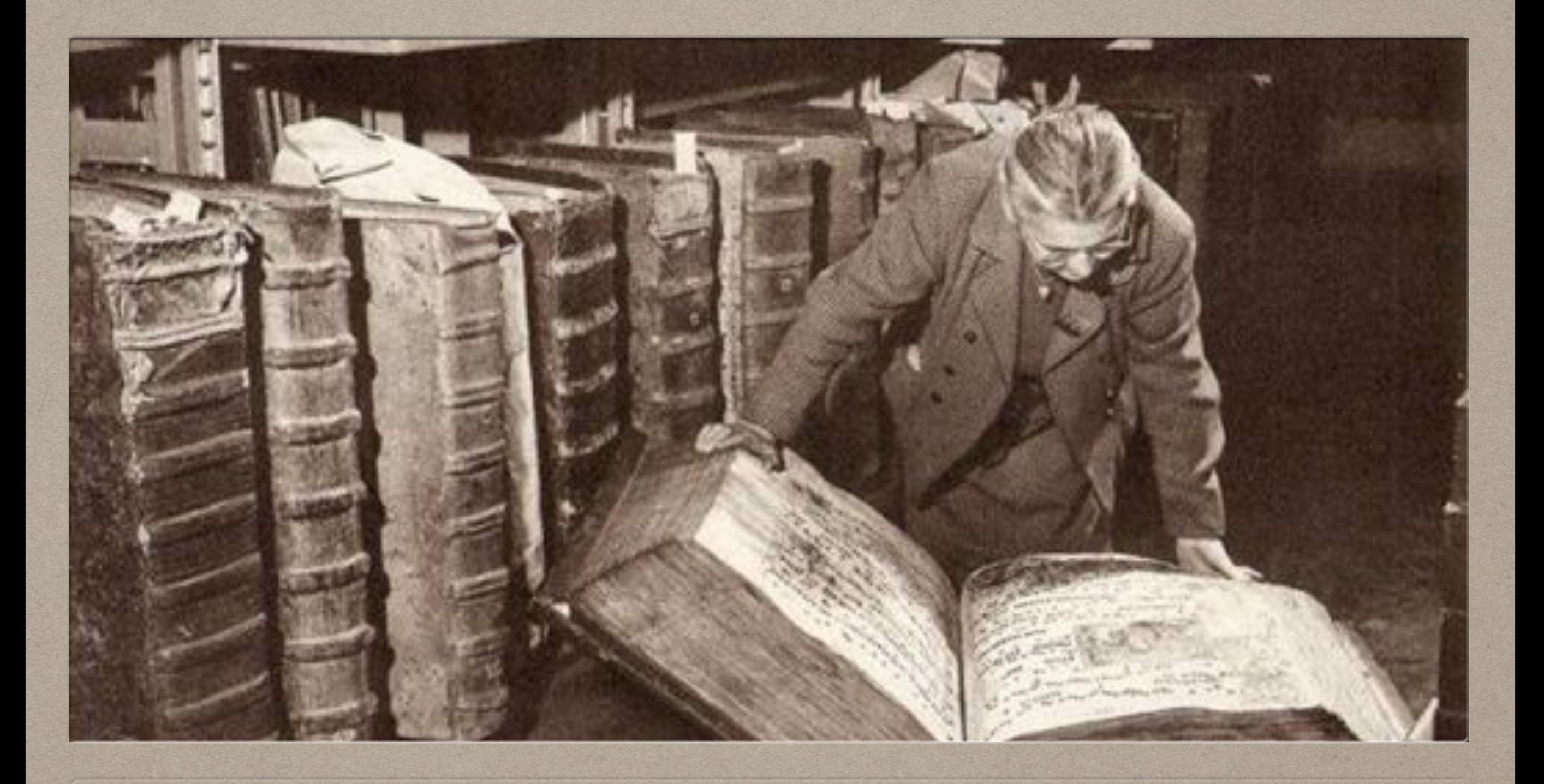

### **WHO**

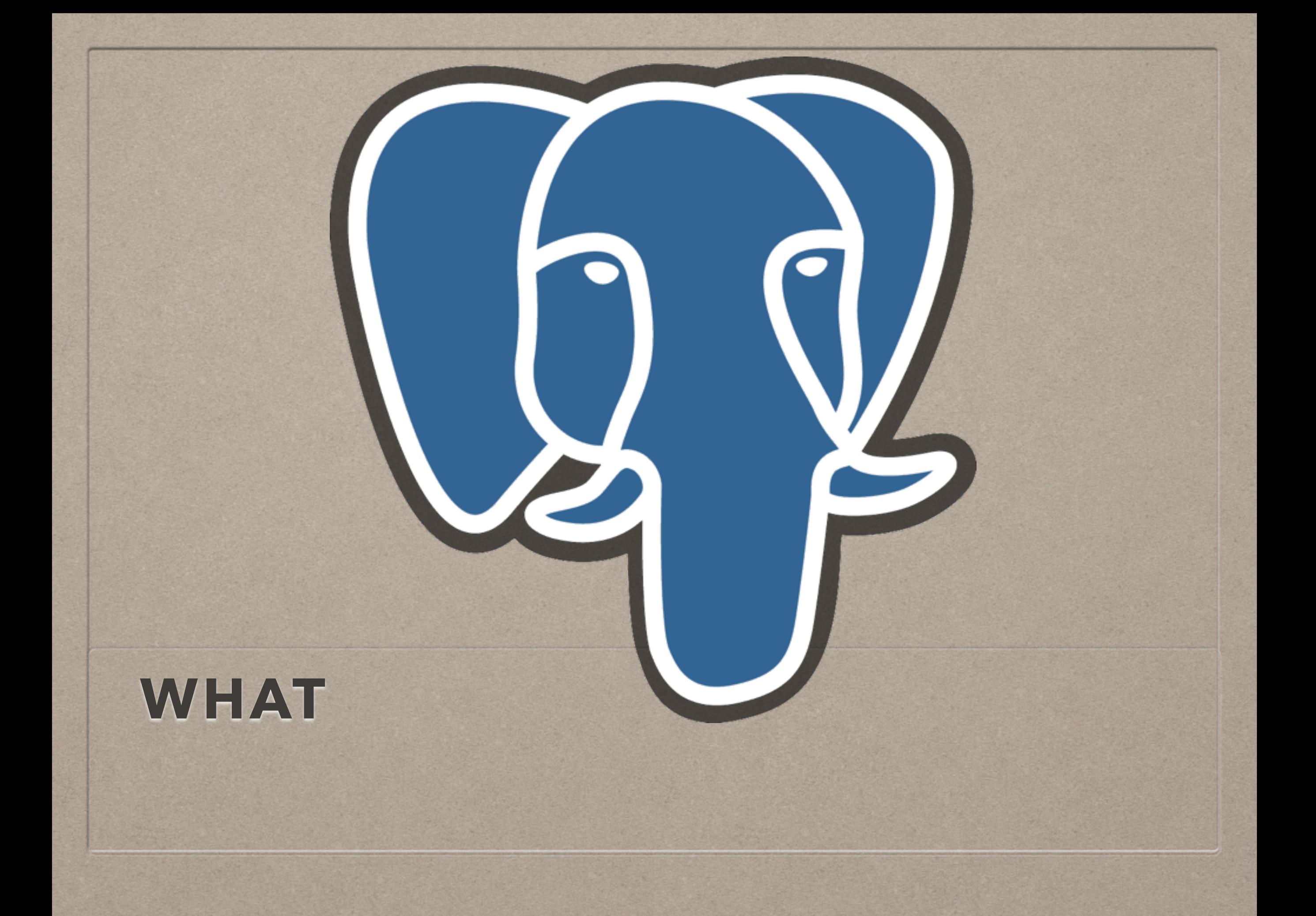

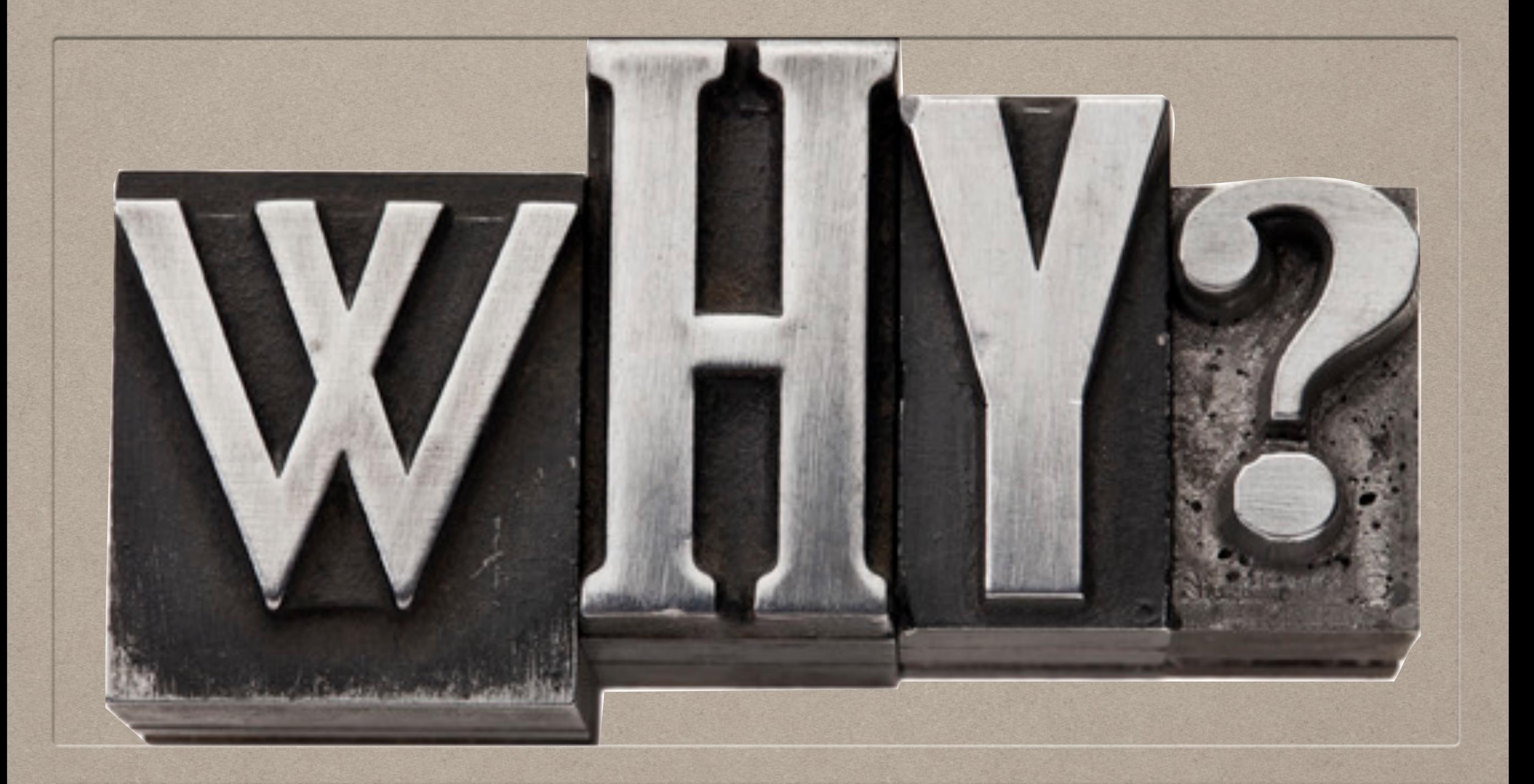

#### **WHY**

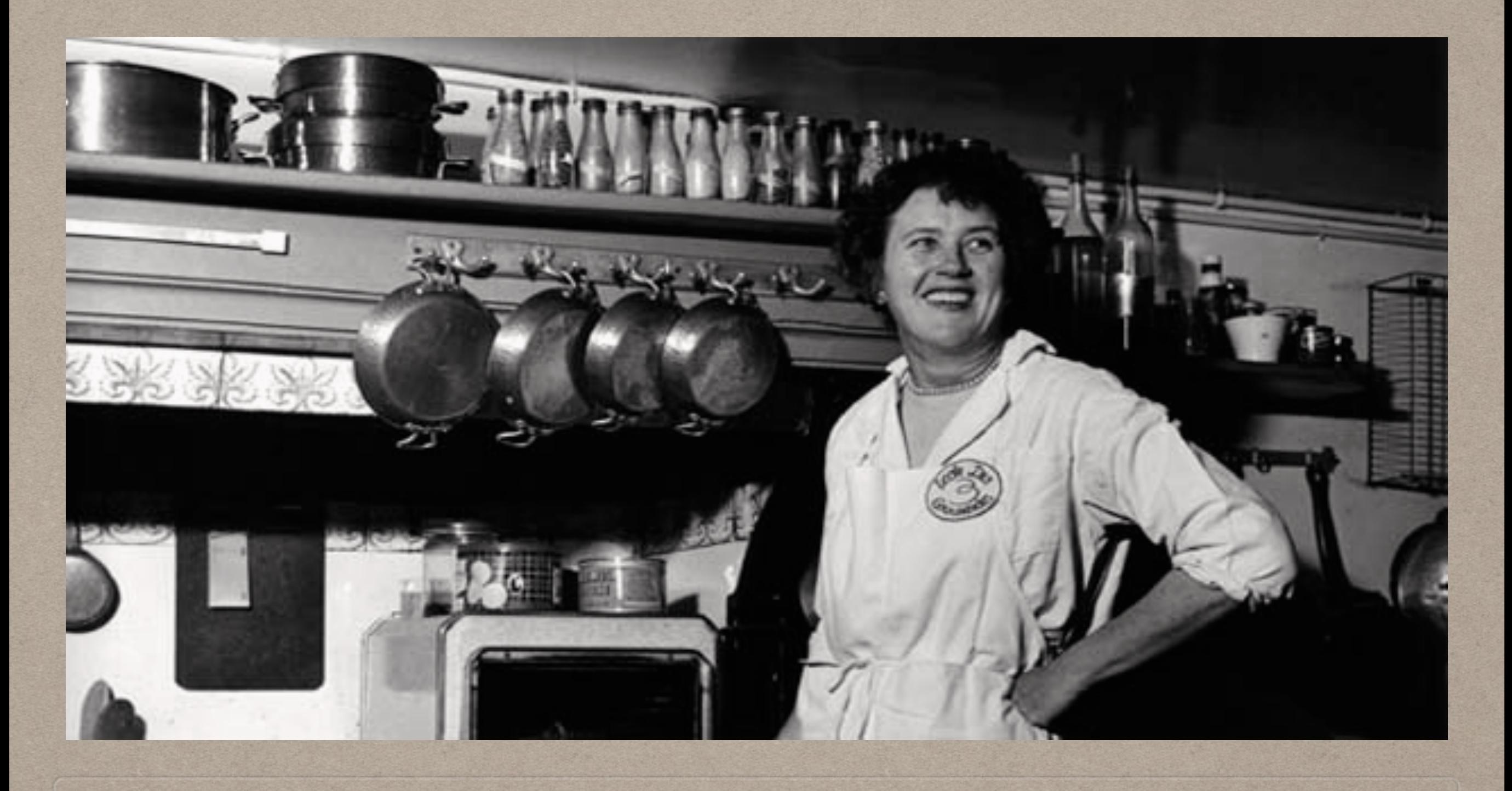

#### **HOW**

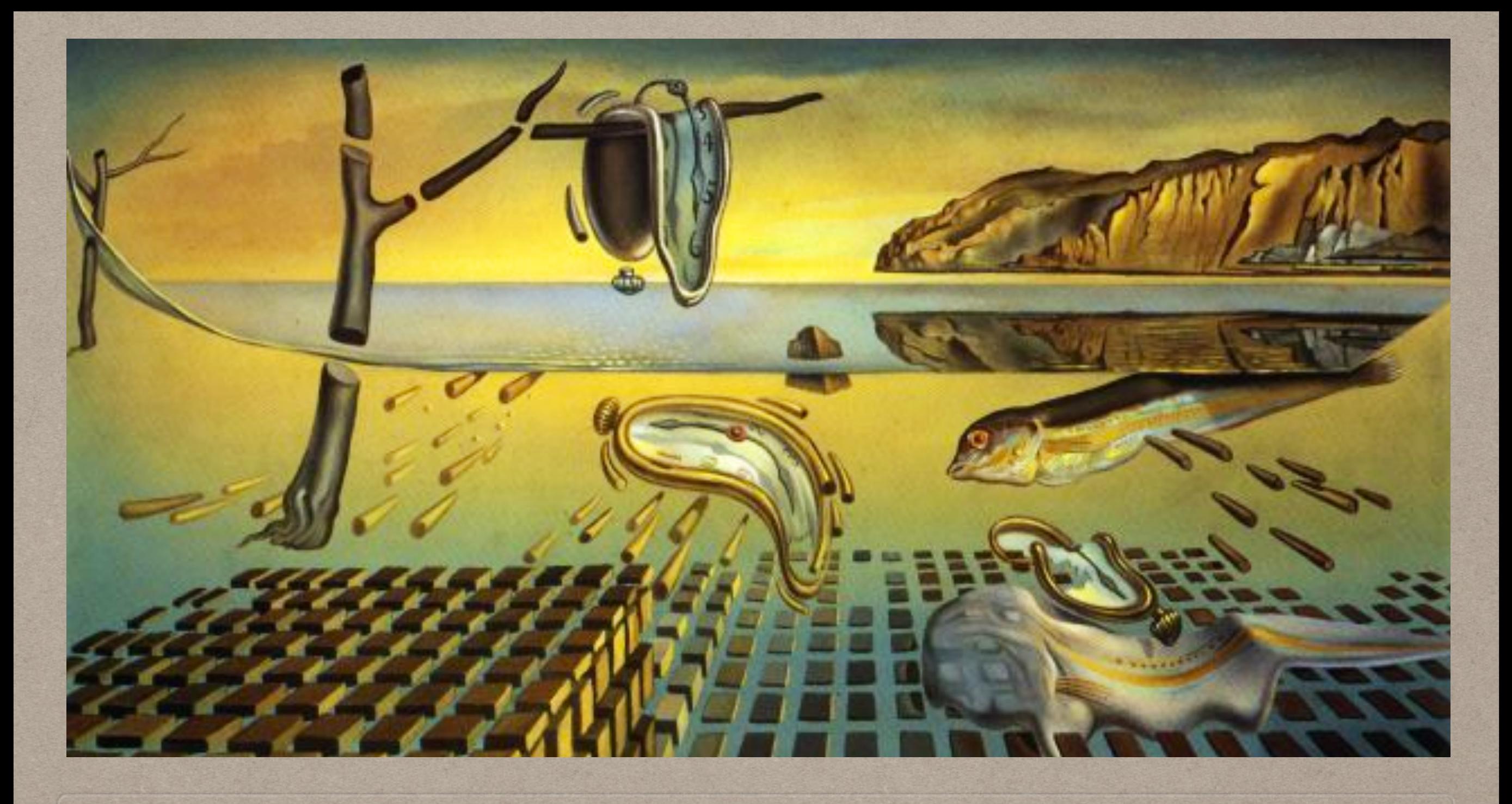

#### **WHEN**

### **WHAT IS SQL**

- structured query language
- used for a lot more than querying
- we will focus on reporting

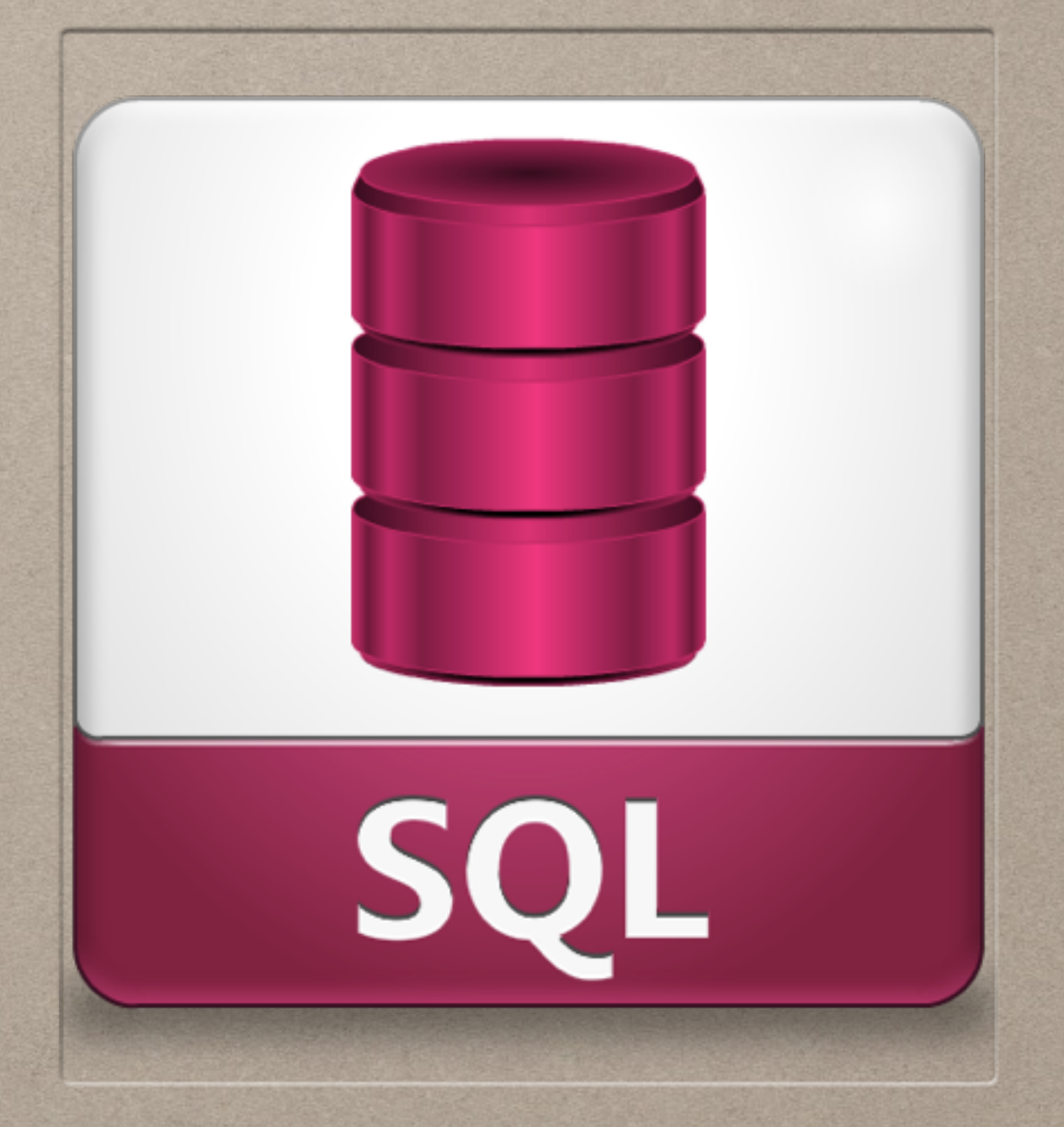

## **CONNECTING**

- user name
- password
- ip / domain / localhost
- port (5432 maybe)
- database name (often 'evergreen')
- there are a lot of SQL clients

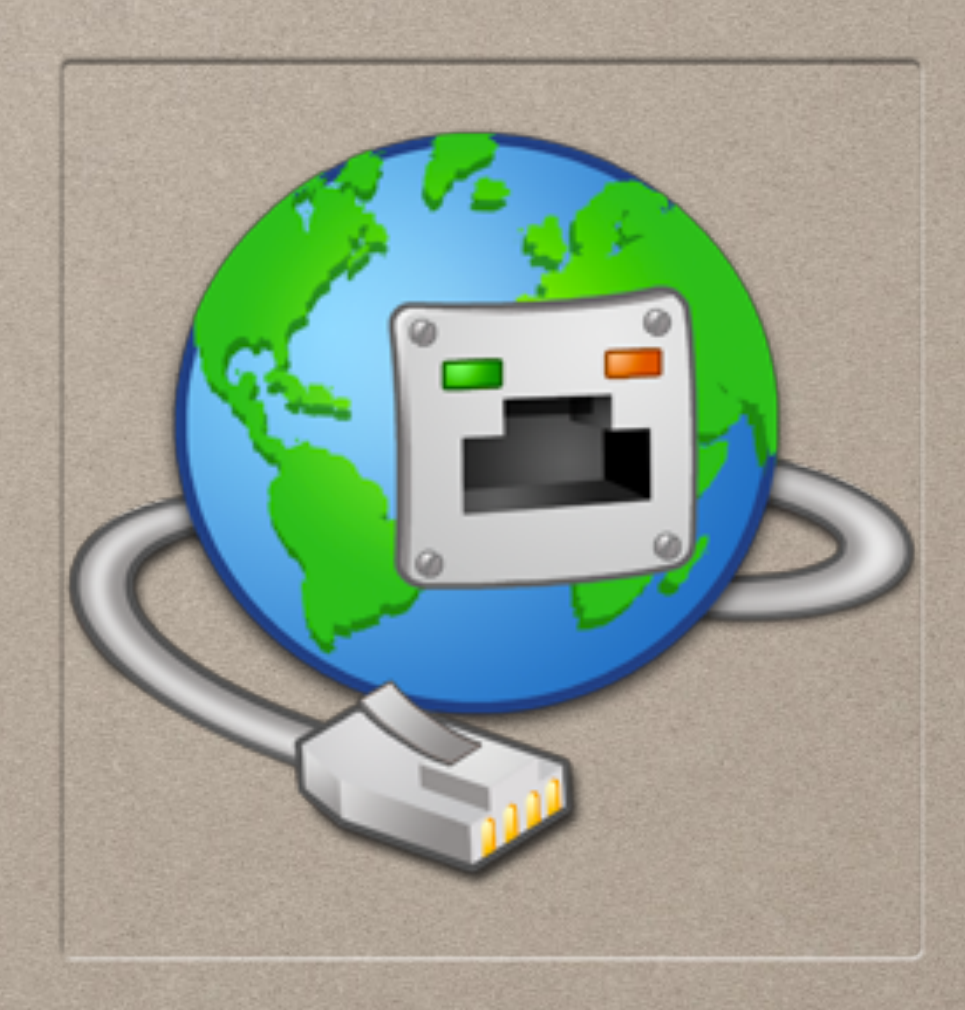

#### Terminal (as superuser)

 $\cdot$ 

File Edit View Search Terminal Help postgres@localhost:/home/postgres\$ psql -U evergreen -h localhost -d evergreen Password for user evergreen: psql (9.1.11) SSL connection (cipher: DHË-RSA-AES256-SHA, bits: 256) Type "help" for help.

 $|$ evergreen=# $|$ 

### **CONNECTING WITH PSQL**

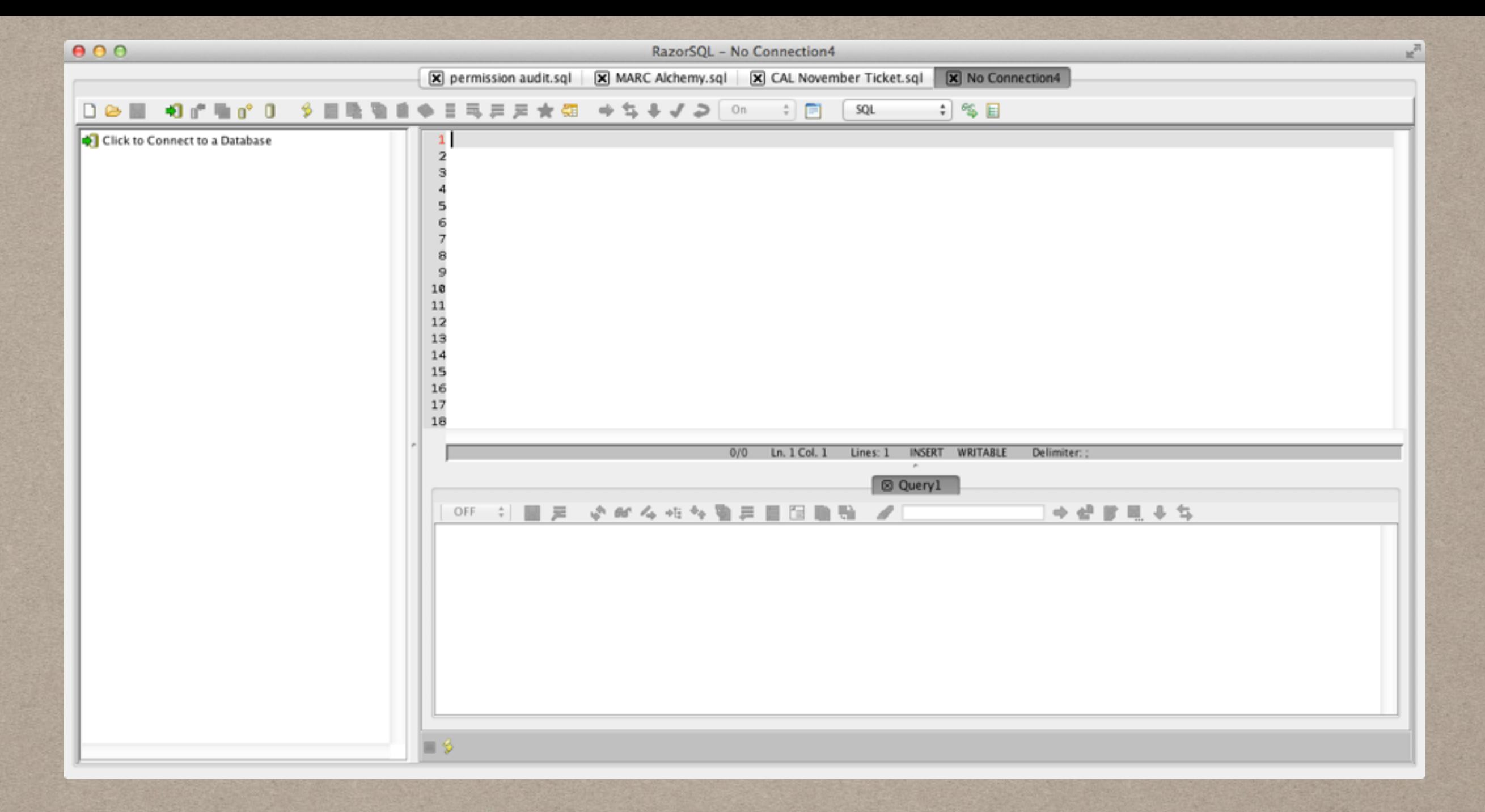

#### **CONNECTING WITH RAZORSQL**

#### **2 DIMENSIONAL ARRAYS AKA TABLES**

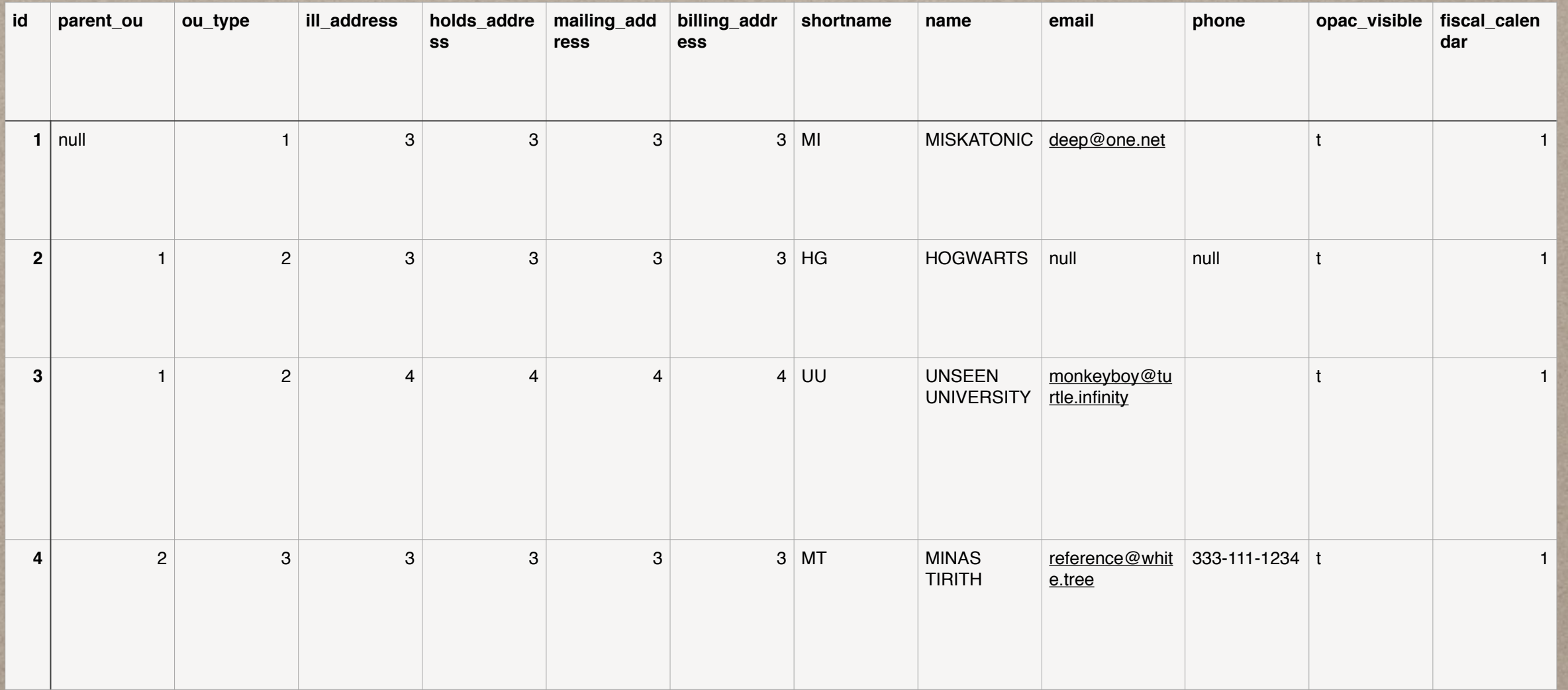

## **STRUCTURE**

DATABASE SCHEMA TABLES VIEWS \* INDEXES TRIGGERS CONSTRAINTS FUNCTIONS SEQUENCES USERS ROLES

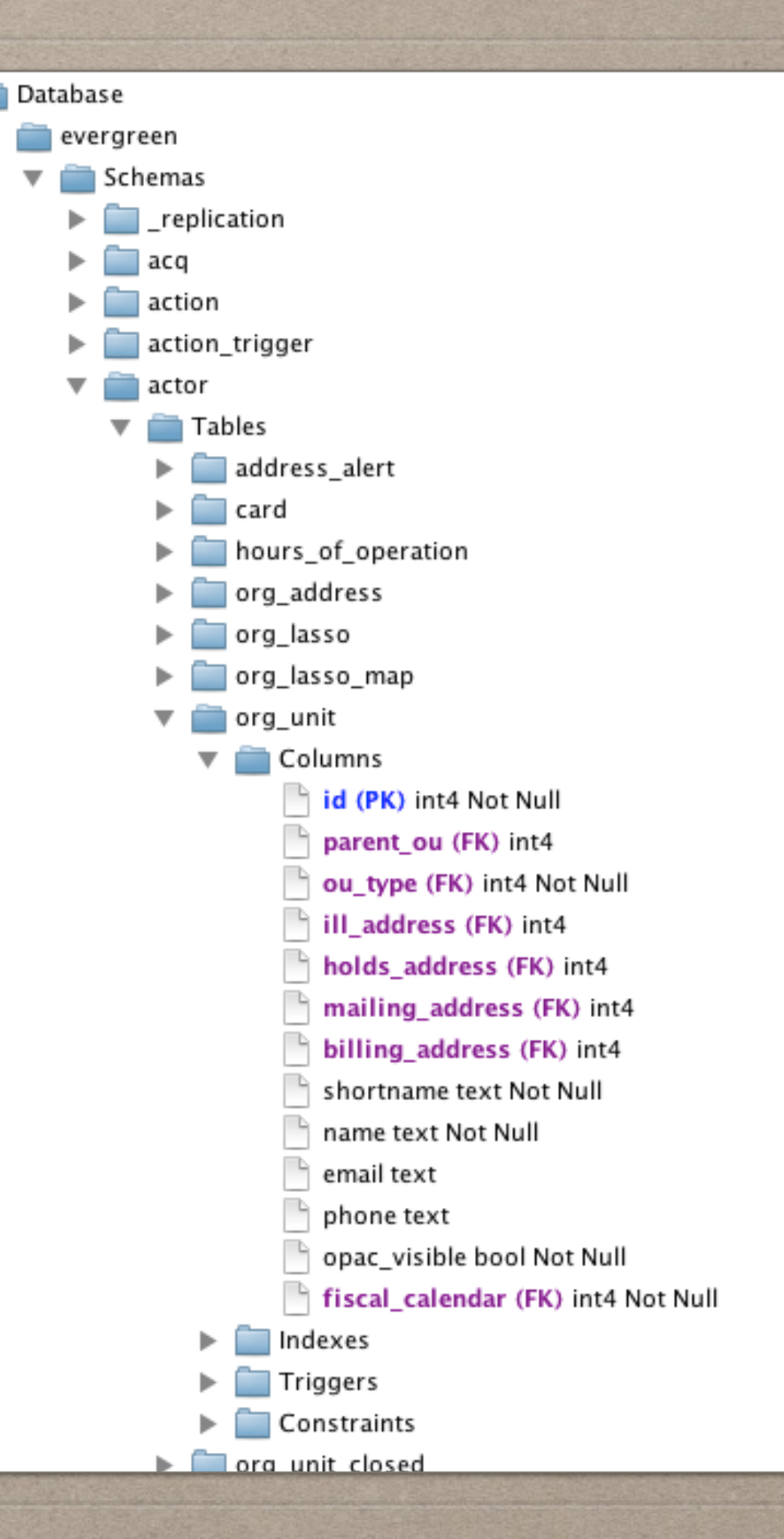

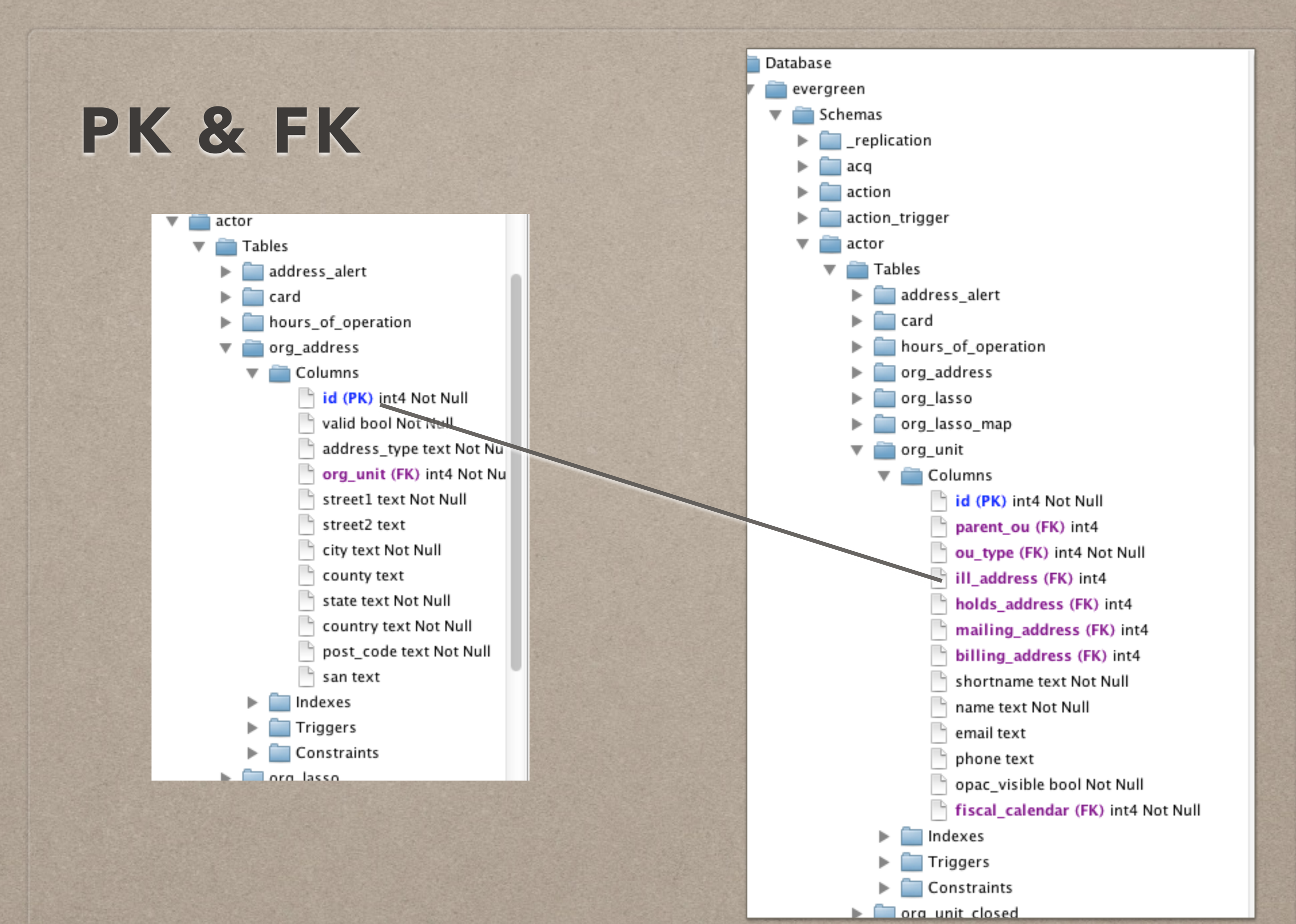

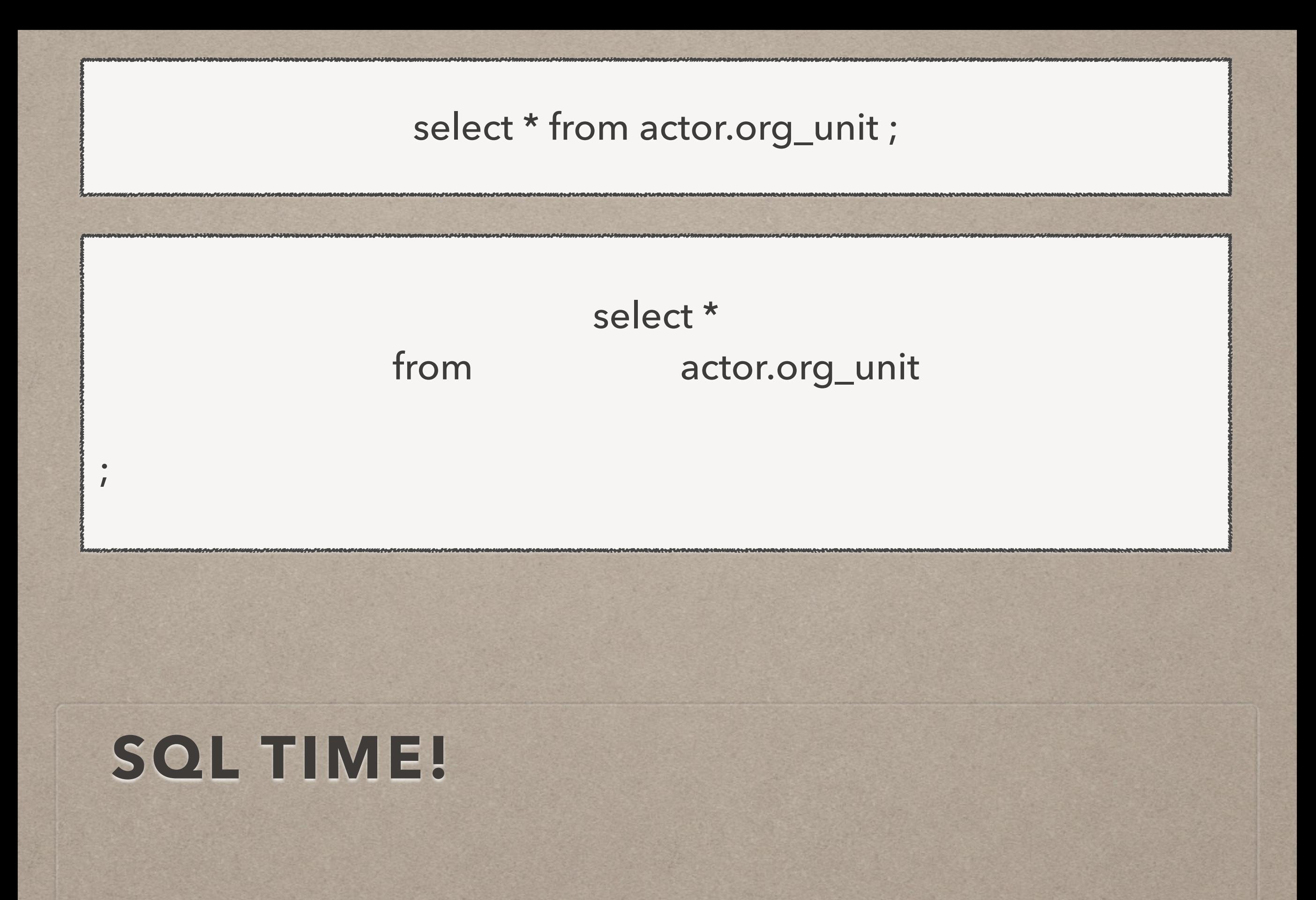

#### select \* from [actor.org](http://actor.org)\_unit ;

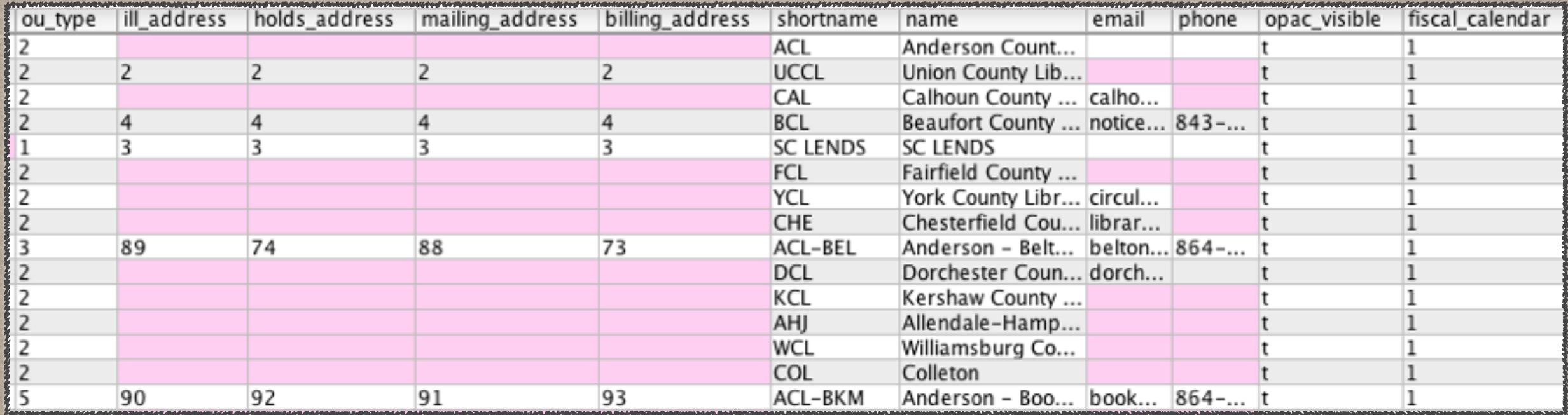

#### select \* from [actor.org](http://actor.org)\_unit ;

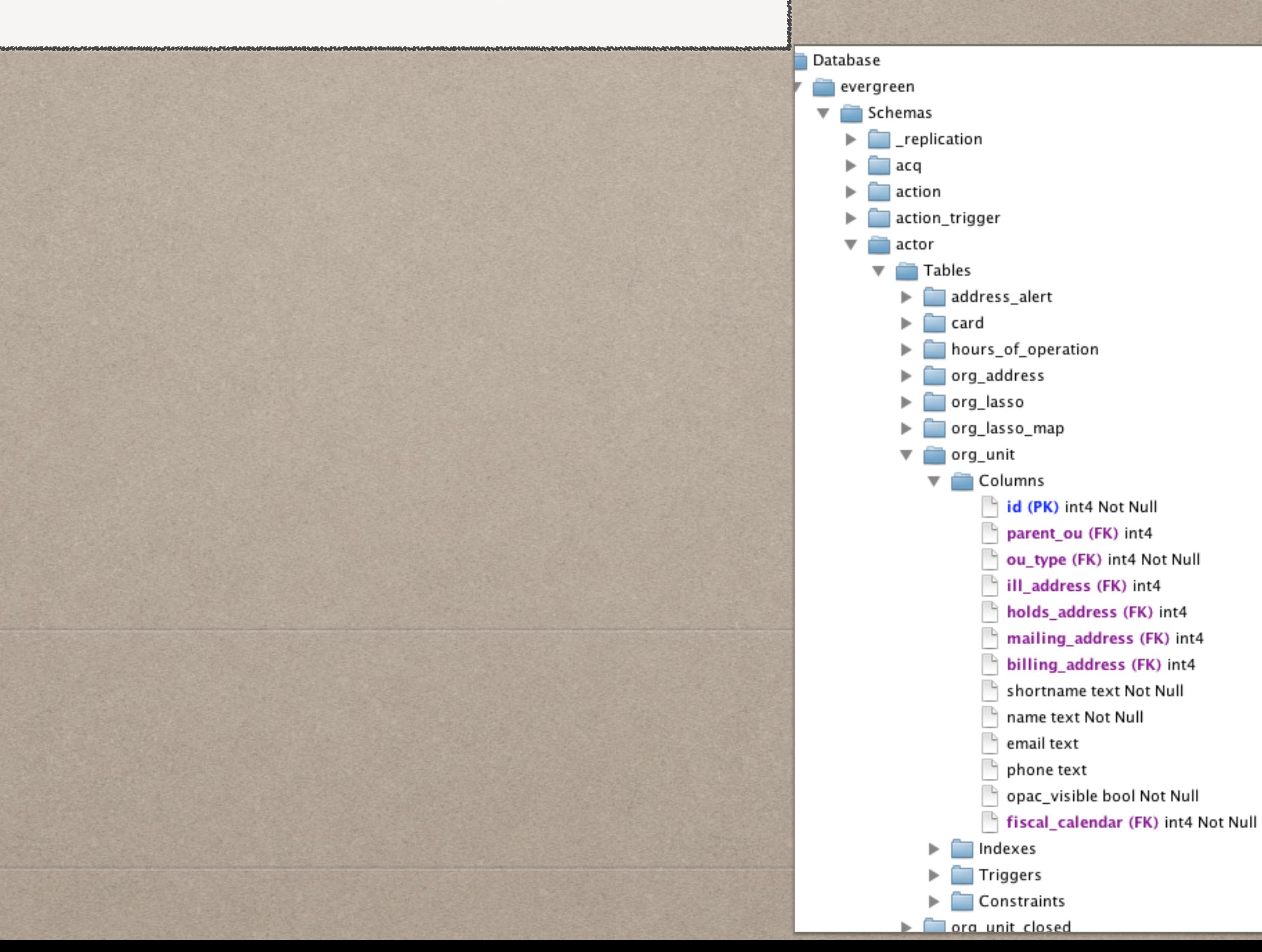

#### select \* from [actor.org](http://actor.org)\_unit ;

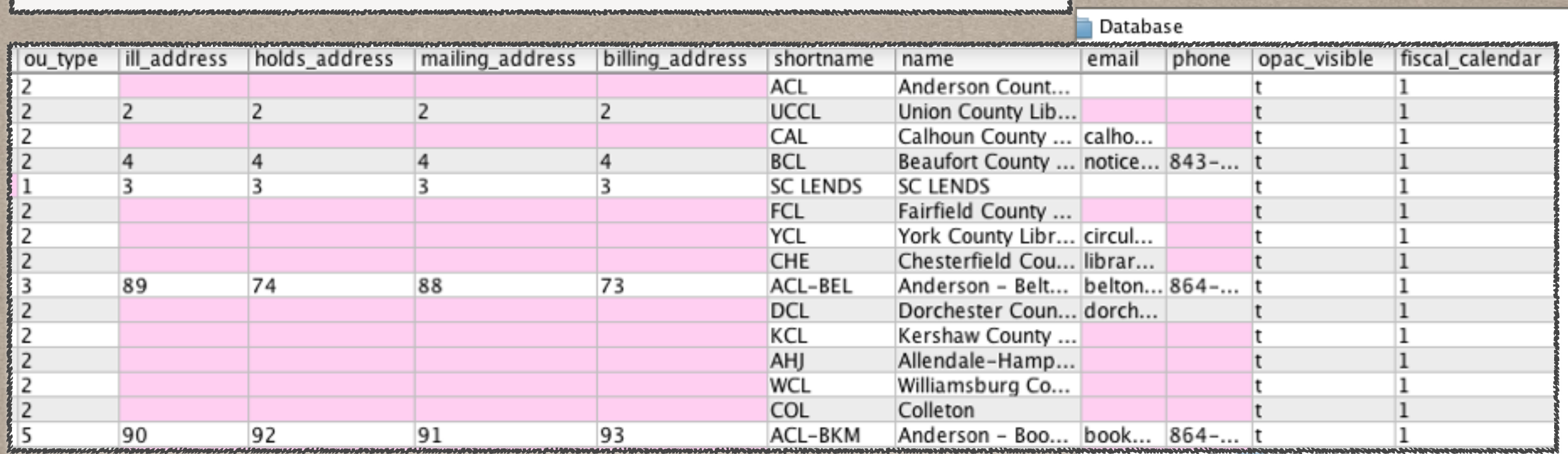

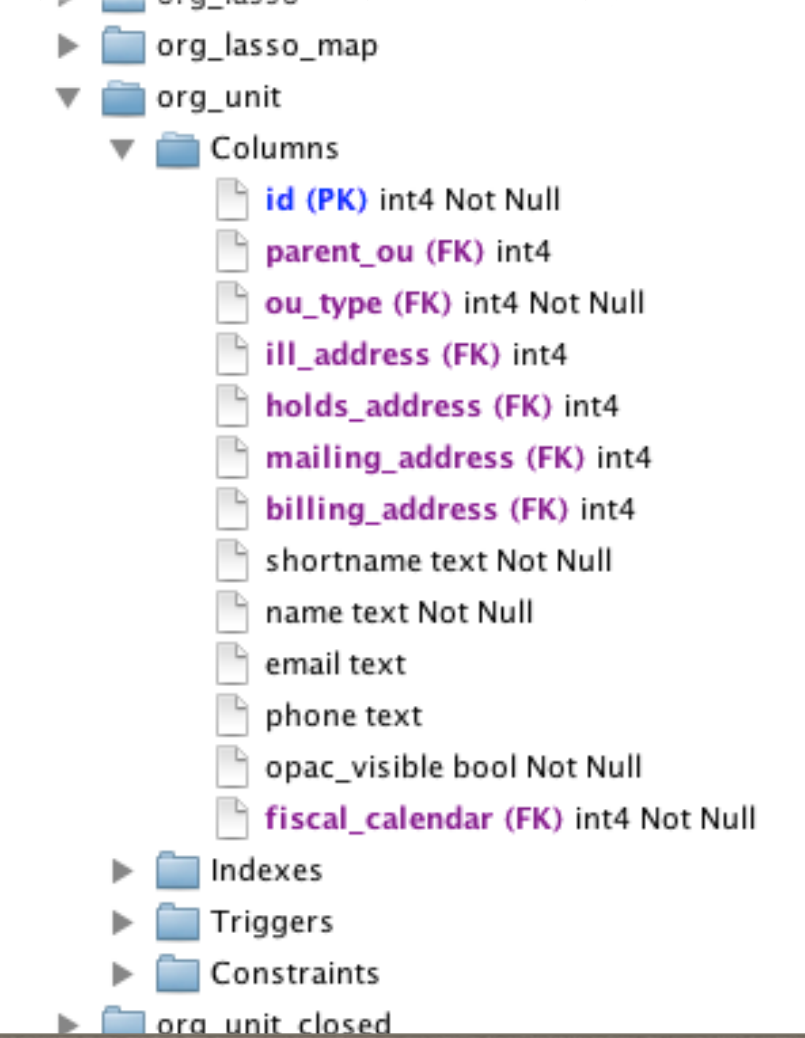

#### select shortname, mailing\_address from [actor.org](http://actor.org)\_unit ;

# **SELECTING COLUMNS**

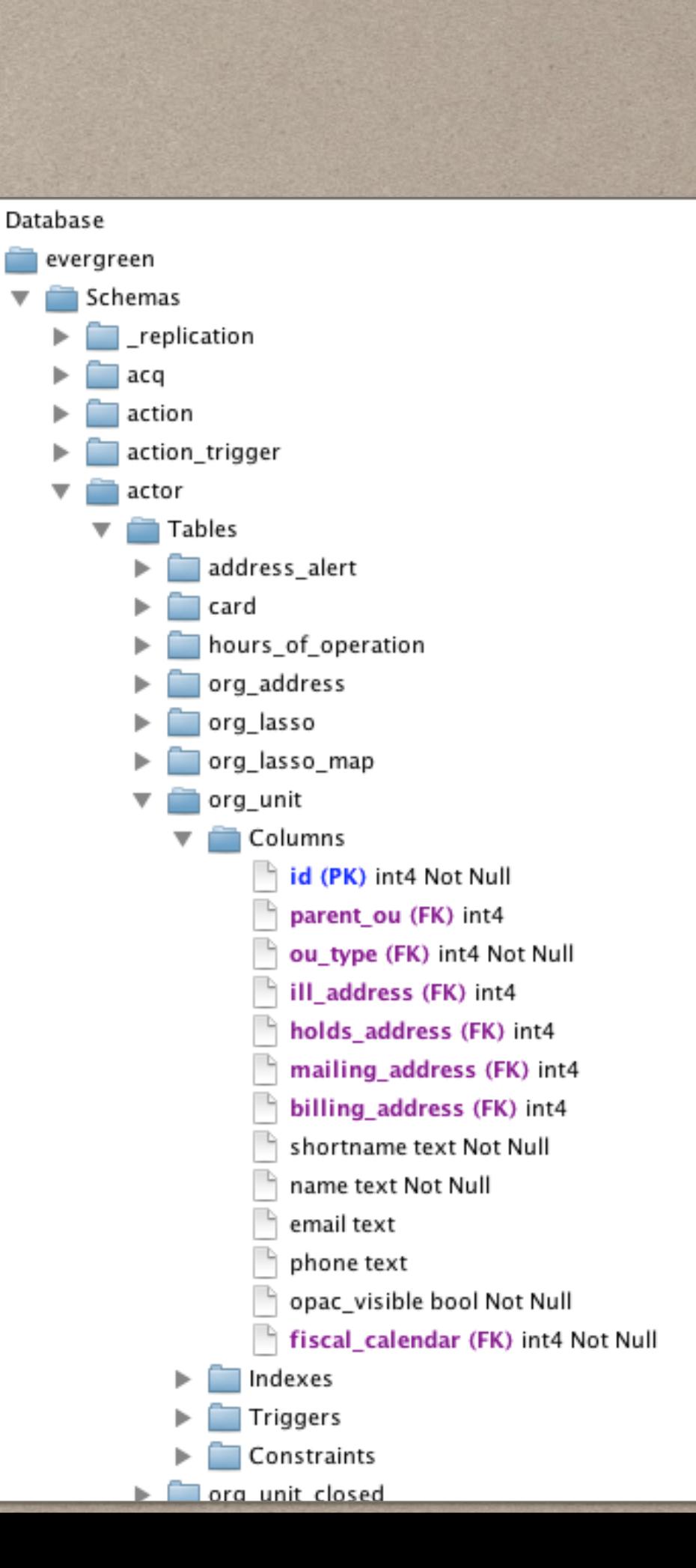

#### select shortname, mailing\_address from [actor.org](http://actor.org)\_unit ;

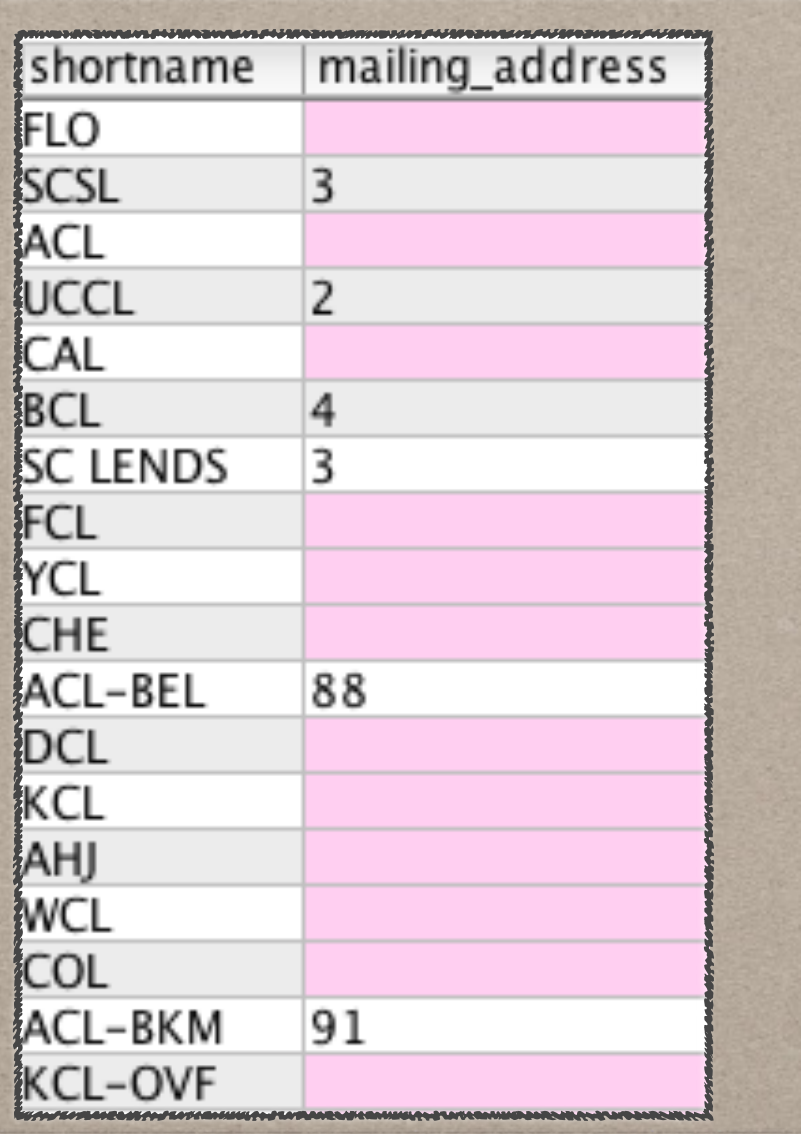

### **SELECTING COLUMNS**

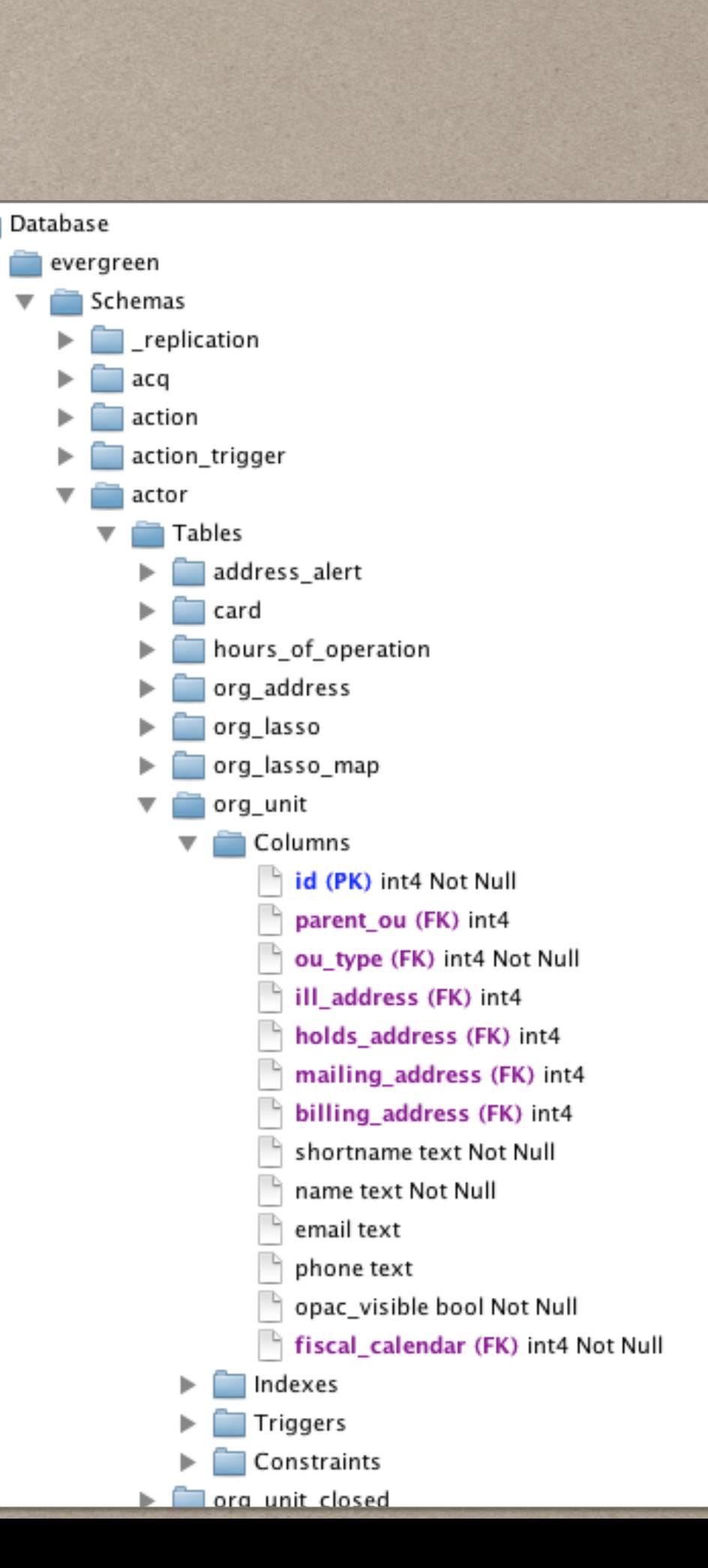

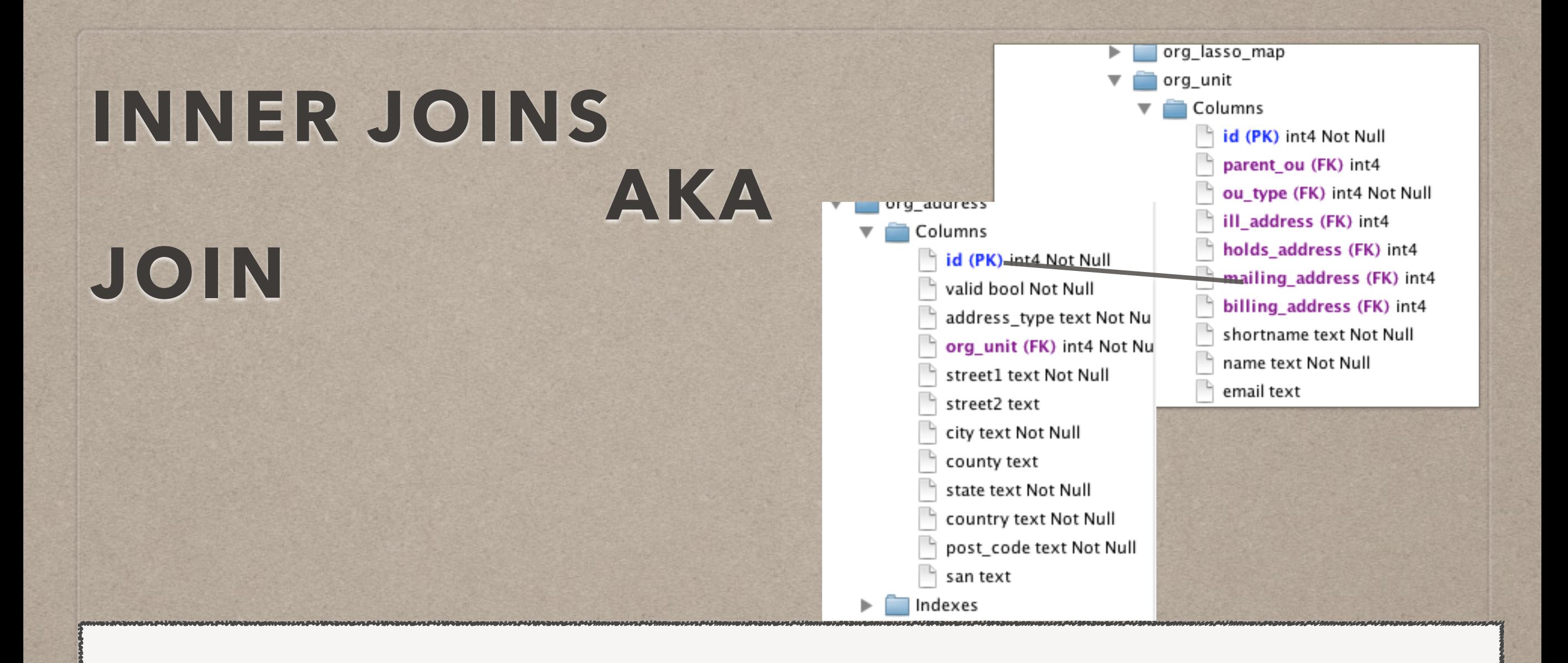

select aou.shortname, aoa.street1, aoa.city, aoa.post\_code from [actor.org](http://actor.org)\_unit aou join [actor.org](http://actor.org)\_address aoa on aoa.id = aou.mailing\_address; select aou.shortname, aoa.street1, aoa.city, aoa.post\_code from [actor.org](http://actor.org)\_unit aou join [actor.org](http://actor.org)\_address aoa on aoa.id = aou.mailing\_address;

> post\_code shortname street1 city UCCL-C 300 East South Street Union 29379 UCCL 300 East South Street 29379 Union **STATFLIB** 1500 Senate Street Columbia 29201 **SC LENDS** 1500 Senate Street Columbia 29201 1500 Senate Street SCSL Columbia 29201 **BCL-BLU** 120 Palmetto Way Bluffton 29910 Hilton Head Island 11 Beach City Road BCL-HHI 29926 BCL-LOB P.O. Box 690 Lobeco 29931 300 Washington Street FCL-WIN Winnsboro 29180 175 South Palmer Street Ridgeway FCL-RWY 29130 Chesterfield CHE-CHE 119 W. Main Street 29709 CHE-MAT Cheraw 29520 227 Huger Street ACL-BEL 91 Breazeale St Belton 29627 CHE-PAG 109 West Blakeney Street Pageland 29728 CHE-JEF PO Box 505 Jefferson 29718

select aou.shortname, aoa.street1 as street, aoa.city, aoa.post\_code as "zip code" from [actor.org](http://actor.org)\_unit aou join [actor.org](http://actor.org)\_address aoa on aoa.id = aou.mailing\_address order by 1;

![](_page_21_Picture_1.jpeg)

select aou.shortname, aoa.street1 as street, aoa.city, aoa.post\_code as "zip code" from [actor.org](http://actor.org)\_unit aou join [actor.org](http://actor.org)\_address aoa on aoa.id = aou.mailing\_address order by 1;

![](_page_22_Picture_28.jpeg)

#### **AS, ORDER BY**

select aou.shortname, aoa.street1 as street, aoa.city, aoa.post\_code as "zip code" from [actor.org](http://actor.org)\_unit aou join [actor.org](http://actor.org)\_address aoa on aoa.id = aou.mailing\_address where aou.shortname ilike '%ycl%' order by 1;

![](_page_23_Picture_28.jpeg)

#### **EVALUATIONS**

from [actor.org](http://actor.org)\_unit aou

join [actor.org](http://actor.org)\_address aoa on aoa.id = aou.mailing\_address where aou.shortname ilike '%ycl%' and aoa.street1 like '%East%' order by 1;

![](_page_24_Picture_30.jpeg)

### **'AND' MORE RESTRICTIVE**

from [actor.org](http://actor.org)\_unit aou

join [actor.org](http://actor.org)\_address aoa on aoa.id = aou.mailing\_address where aou.shortname ilike '%ycl%' or aoa.street1 like '%East%' order by 1;

![](_page_25_Picture_30.jpeg)

#### **'OR' LESS RESTRICTIVE**

```
select aou.shortname, aoa.street1 as street, aoa.city, aoa.post_code
as "zip code" 
from actor.org_unit aou 
join actor.org_address aoa on aoa.id = aou.mailing_address 
where aou.shortname ilike '%ycl%' and 
(aoa.street1 like '%East%' or aoa.city = 'Clover') 
order by 1;
```
![](_page_26_Picture_31.jpeg)

## **USE THESE ()**

from [actor.org](http://actor.org)\_unit aou

join [actor.org](http://actor.org)\_address aoa on aoa.id = aou.mailing\_address where aou.shortname ilike '%ycl%' and aoa.post\_code > 29720 order by 1;

![](_page_27_Picture_3.jpeg)

from [actor.org](http://actor.org)\_unit aou

join [actor.org](http://actor.org)\_address aoa on aoa.id = aou.mailing\_address where aou.shortname ilike '%ycl%' and aoa.post\_code > 29720 order by 1; org aggress

Columns

id (PK) int4 Not Null

![](_page_28_Picture_3.jpeg)

from [actor.org](http://actor.org)\_unit aou

join [actor.org](http://actor.org)\_address aoa on aoa.id = aou.mailing\_address where aou.shortname ilike '%ycl%' and aoa.post\_code > '29720' order by 1;

![](_page_29_Picture_30.jpeg)

#### **USE =, !=, >=, >, <, <=**

![](_page_30_Picture_0.jpeg)

### **CONGRATULATIONS!**

**SELECT \* SELECT COLUMNS FROM AS JOIN ORDER BY WHERE AND OR () =, !=, >, <, >=, <= LIKE ILIKE**   $\blacksquare$ 

### DON'T DO THIS!!!!!

```
select * 
from actor.usr au 
join action.hold_request ahr on ahr.usr = au.id 
join action.circulation ac on ac.usr = au.id 
join asset.copy acop on acop.id = ac.id
join asset.call_number call on call.id = acopy.call_number
join biblio.record_entry bre on bre.id = call.record
join metabib.real_full_rec rfr on rfr.record = bre.id 
;<br>|<br>|
```
#### **EXPLAIN**

select \* from actor.usr au join action.hold\_request ahr on ahr.usr = au.id join action.circulation ac on ac.usr = au.id

#### **OUERY PLAN**

;<br>|<br>|

Merge Join (cost=17619.93..2588005.93 rows=659222960 width=722)

Merge Cond:  $(ahr.usr = au.id)$ 

- -> Index Scan using hold\_request\_usr\_idx on hold\_request ahr (cost=0.00..120767.67 rows=1933472 width=190)
- -> Materialize (cost=672.37..1882641.39 rows=18597828 width=532)
	- -> Merge Join (cost=672.37..1836146.82 rows=18597828 width=532) Merge Cond:  $(au.id = ac.usr)$ 
		- -> Index Scan using usr\_pkey on usr au (cost=0.00..73994.57 rows=859067 width=312)
		- -> Index Scan using circ\_all\_usr\_idx on circulation ac (cost=0.00..1527710.59 rows=18597828 width=220)

#### **LIMIT**

```
select au.id, ahr.*
from actor.usr au 
join action.hold_request ahr on ahr.usr = au.id
where au.usrname = 'rogan.hamby' 
limit 10;
```
![](_page_34_Picture_22.jpeg)

#### **RESERVED TERMS.**

**SELECT FROM AS JOIN ORDER BY WHERE AND OR LIKE ILIKE** 

#### **BETTER TERMS.**

**SHORT FORM OF A TABLE E.G. BIBLIO.RECORD\_ENTRY BRE** 

#### **SOMETHING DESCRIPTIVE E.G. PARENT ORG UNIT BECOMES PARENT**

**ARBITRARY ASSIGNMENTS E.G. A, B, PEEL, STEED**

#### **COUNT OF PATRONS IN GROUP AND HOLDS THIS YEAR**

;<br>|<br>|

![](_page_37_Figure_1.jpeg)

select count(usr.id), extract(month from holds.request\_time) from actor.usr usr join action.hold\_request holds on holds.usr = usr.id where date(holds.request\_time) >= '2014-01-01' and usr.profile in (199,204,289,195) group by 2 order by 2 asc

select count(usr.id), extract(month from holds.request\_time) from actor.usr usr join action.hold\_request holds on holds.usr = usr.id where date(holds.request\_time) >= '2014-01-01' and usr.profile in (199,204,289,195) group by 2 order by 2 asc

;<br>|<br>|

![](_page_38_Picture_28.jpeg)

```
select count(usr.id), holds.h_count 
from actor.usr usr 
join (select count(h.id) as h_count, usr.id as h_usr 
    from action.hold_request h 
   join actor.usr usr on usr.id = h.usr
    group by 2) holds on holds.h_usr = usr.id 
where usr.profile in (199,204,289,195) 
group by 2 
order by 2 asc;
```
![](_page_39_Picture_29.jpeg)

```
select count(usr.id), holds.h_count
from actor.usr usr 
left join (select count(h.id) as h_count, usr.id as h_usr 
                                                             count
                                                                     h_count
    from action.hold_request h 
                                                             481
                                                             262
                                                                     \overline{2}join actor.usr usr on usr.id = h.usr
                                                             164
                                                                     3
    group by 2) holds on holds.h_usr = usr.id 
                                                             115
                                                                     5
where usr.profile in (199,204,289,195) 
                                                             65
                                                             66
                                                                     6
group by 2 
                                                             56
order by 2 asc; 28
                                                                     8
                                                             34
                                                                     9
                                                                     10
                                                             21
                                                             15
                                                                     11
                                                                     12
                                                             27
                                                             28
                                                                     13
                                                             12
                                                                     14
                                                             13
                                                                     15
                                                                     16
                                                             11
                                                                     17
                                                                     18
                                                             11
```
#### **OUTER JOINS LEFT JOIN AMERICAN.RIGHTS ON AMERICAN.RIGHTS = NSA.PROGRAMS**

### **SUBQUERIES / IN LISTS**

# **COUNT()**

# **DATE()**

```
select count(usr.id), holds.h_count
from actor.usr usr 
left join (select count(h.id) as h_count, usr.id as h_usr 
    from action.hold_request h 
   join actor.usr usr on usr.id = h.usr
    group by 2) holds on holds.h_usr = usr.id 
where usr.profile in (199,204,289,195) 
group by 2 
order by 2 asc;
```
![](_page_42_Picture_1.jpeg)

![](_page_43_Picture_0.jpeg)

### **CONGRATULATIONS!**

SELECT COUNT(acirc.id), ac.barcode AS copy\_barcode, acl.NAME AS "shelving location", acn.label AS "call number", msr.title, MAX(acirc.xact\_start) AS "last circulation" FROM asset.COPY ac JOIN asset.copy\_location acl ON ac.LOCATION = acl.id LEFT JOIN ACTION.circulation acirc ON acirc.target\_copy = ac.id JOIN asset.call\_number acn ON acn.id = ac.call\_number JOIN reporter.materialized\_simple\_record msr ON msr.id = acn.record JOIN actor.org\_unit child ON child.id = ac.circ\_lib JOIN actor.org\_unit parent ON parent.id = child.parent\_ou WHERE acl.NAME ILIKE '%adult video cassette%' AND date(ac.create\_date) <= NOW() - INTERVAL '3 years' AND child.shortname = 'YCL-RH' AND ac.deleted = FALSE GROUP BY 2, 3, 4, 5 HAVING MAX(acirc.xact\_start) < NOW() - INTERVAL '3 years' ORDER BY 4;

SELECT SUM(copies.cont) AS "copies", SUM(circs.cont) AS "circs", SUM(good\_copies.cont) AS "still circulating", SUM(rh\_copies.cont) AS "rh copies", SUM(rh\_circs.cont) AS "rh circs", SUM(yk\_copies.cont) AS "yk copies", SUM(yk\_circs.cont) AS "yk circs", SUM(fm\_copies.cont) AS "fm copies", SUM(fm\_circs.cont) AS "fm circs", SUM(cl\_copies.cont) AS "cl copies", SUM(cl\_circs.cont) AS "cl circs", SUM(lw\_copies.cont) AS "lw copies", SUM(lw\_circs.cont) AS "lw circs", msr.author, msr.title, msr.publisher, msr.pubdate, msr.isbn, bre.id AS "bib id", date(bre.create\_date) AS "created on" FROM reporter.materialized\_simple\_record msr JOIN biblio.record\_entry bre ON bre.id = msr.id LEFT JOIN ( SELECT COUNT(ac.id) AS "cont", bre.id AS "bib" FROM reporter.materialized\_simple\_record msr JOIN biblio.record\_entry bre ON bre.id = msr.id LEFT JOIN asset.call\_number call ON call.record = bre.id LEFT JOIN asset.COPY ac ON ac.call\_number = call.id JOIN actor.org\_unit org1 ON ac.circ\_lib = org1.id JOIN actor.org\_unit circ\_org ON circ\_org.id = org1.parent\_ou WHERE msr.author ILIKE '%patterson, james%' AND circ\_org.shortname = 'YCL' AND ac.circ\_modifier != 'RENTAL' GROUP BY 2 ) copies ON copies.bib = bre.id JOIN ( SELECT COUNT(ac.id) AS "cont", bre.id AS "bib" FROM reporter.materialized\_simple\_record ms JOIN biblio.record\_entry bre ON bre.id = msr.id LEFT JOIN asset.call\_number call ON call.record = bre.id LEFT JOIN asset.COPY ac ON ac.call\_number = call.id JOIN actor.org\_unit org1 ON ac.circ\_lib = org1.id JOIN actor.org\_unit circ\_org ON circ\_org.id = org1.parent\_ou WHERE msr.author ILIKE '%patterson, james%' AND circ\_org.shortname = 'YCL' AND ac.circ\_modifier != 'RENTAL' AND ac.status IN (0, 1, 6) GROUP BY 2 ) good\_copies ON good\_copies.bib = bre.id LEFT JOIN ( SELECT COUNT(ac.id) AS "cont", bre.id AS "bib" FROM reporter.materialized\_simple\_record ms JOIN biblio.record\_entry bre ON bre.id = msr.id LEFT JOIN asset.call\_number call ON call.record = bre.id LEFT JOIN asset.COPY ac ON ac.call\_number = call.id JOIN actor.org\_unit org ON ac.circ\_lib = org.id WHERE msr.author ILIKE '%patterson, james%' AND org.shortname = 'YCL-YK' AND ac.circ\_modifier != 'RENTAL' GROUP BY 2 ) yk\_copies ON yk\_copies.bib = bre.id LEFT JOIN ( SELECT COUNT(ac.id) AS "cont", bre.id AS "bib" FROM reporter.materialized\_simple\_record n JOIN biblio.record\_entry bre ON bre.id = msr.id LEFT JOIN asset.call\_number call ON call.record = bre.id LEFT JOIN asset.COPY ac ON ac.call\_number = call.id JOIN actor.org\_unit org ON ac.circ\_lib = org.id WHERE msr.author ILIKE '%patterson, james%' AND org.shortname = 'YCL-LW' AND ac.circ\_modifier != 'RENTAL' GROUP BY 2 ) lw\_copies ON lw\_copies.bib = bre.id LEFT JOIN ( SELECT COUNT(ac.id) AS "cont", bre.id AS "bib" FROM reporter.materialized\_simple\_record ms JOIN biblio.record\_entry bre ON bre.id = msr.id LEFT JOIN asset.call\_number call ON call.record = bre.id LEFT JOIN asset.COPY ac ON ac.call\_number = call.id JOIN actor.org\_unit org ON ac.circ\_lib = org.id WHERE msr.author ILIKE '%patterson, james%' AND org.shortname = 'YCL-FM' AND ac.circ\_modifier != 'RENTAL' GROUP BY 2 ) fm\_copies ON fm\_copies.bib = bre.id LEFT JOIN ( SELECT COUNT(ac.id) AS "cont", bre.id AS "bib" FROM reporter.materialized\_simple\_record mark JOIN biblio.record\_entry bre ON bre.id = msr.id LEFT JOIN asset.call\_number call ON call.record = bre.id LEFT JOIN asset.COPY ac ON ac.call\_number = call.id JOIN actor.org\_unit org ON ac.circ\_lib = org.id WHERE msr.author ILIKE '%patterson, james%' AND org.shortname = 'YCL-CL' AND ac.circ\_modifier != 'RENTAL' GROUP BY 2 ) cl\_copies ON cl\_copies.bib = bre.id LEFT JOIN ( SELECT COUNT(ac.id) AS "cont", bre.id AS "bib" FROM reporter.materialized\_simple\_record ns  $J$ OIN biblio.record\_entry bre ON bre.id = msr.id LEFT JOIN asset.call\_number call ON call.record = bre.id LEFT JOIN asset.COPY ac ON ac.call\_number = call.id JOIN actor.org\_unit org ON ac.circ\_lib = org.id WHERE msr.author ILIKE '%patterson, james%' AND org.shortname = 'YCL-RH' AND ac.circ\_modifier != 'RENTAL' GROUP BY 2

) rh\_copies ON rh\_copies.bib = bre.id LEFT JOIN ( SELECT COUNT(circ.id) AS "cont", bre.id AS "bib" FROM reporter.materialized\_simple\_record msr JOIN biblio.record\_entry bre ON bre.id = msr.id LEFT JOIN asset.call\_number call ON call.record = bre.id LEFT JOIN asset.COPY ac ON ac.call\_number = call.id JOIN actor.org\_unit org1 ON ac.circ\_lib = org1.id JOIN actor.org\_unit circ\_org ON circ\_org.id = org1.parent\_ou LEFT JOIN ACTION.circulation circ ON circ.target\_copy = ac.id WHERE msr.author ILIKE '%patterson, james%' AND circ\_org.shortname = 'YCL' AND ac.circ\_modifier != 'RENTAL' GROUP BY 2 ) circs ON circs.bib = bre.id LEFT JOIN ( SELECT COUNT(circ.id) AS "cont", bre.id AS "bib" FROM reporter.materialized\_simple\_record msr JOIN biblio.record\_entry bre ON bre.id = msr.id LEFT JOIN asset.call\_number call ON call.record = bre.id LEFT JOIN asset.COPY ac ON ac.call\_number = call.id JOIN actor.org\_unit org ON ac.circ\_lib = org.id LEFT JOIN ACTION.circulation circ ON circ.target\_copy = ac.id WHERE msr.author ILIKE '%patterson, james%' AND org.shortname = 'YCL-RH' AND ac.circ\_modifier != 'RENTAL' GROUP BY 2 ) rh\_circs ON rh\_circs.bib = bre.id LEFT JOIN ( SELECT COUNT(circ.id) AS "cont", bre.id AS "bib" FROM reporter.materialized\_simple\_record ms JOIN biblio.record\_entry bre ON bre.id = msr.id LEFT JOIN asset.call\_number call ON call.record = bre.id LEFT JOIN asset. COPY ac ON ac.call\_number = call.id JOIN actor.org\_unit org ON ac.circ\_lib = org.id LEFT JOIN ACTION.circulation circ ON circ.target\_copy = ac.id WHERE msr.author ILIKE '%patterson, james%' AND org.shortname = 'YCL-YK' AND ac.circ\_modifier != 'RENTAL' GROUP BY 2 ) yk\_circs ON yk\_circs.bib = bre.id LEFT JOIN ( SELECT COUNT(circ.id) AS "cont", bre.id AS "bib" FROM reporter.materialized\_simple\_record msr JOIN biblio.record\_entry bre ON bre.id = msr.id LEFT JOIN asset.call\_number call ON call.record = bre.id LEFT JOIN asset.COPY ac ON ac.call\_number = call.id JOIN actor.org\_unit org ON ac.circ\_lib = org.id LEFT JOIN ACTION.circulation circ ON circ.target\_copy = ac.id WHERE msr.author ILIKE '%patterson, james%' AND org.shortname = 'YCL-FM' AND ac.circ\_modifier != 'RENTAL' GROUP BY 2 ) fm\_circs ON fm\_circs.bib = bre.id LEFT JOIN ( SELECT COUNT(circ.id) AS "cont", bre.id AS "bib" FROM reporter.materialized\_simple\_record msr JOIN biblio.record\_entry bre ON bre.id = msr.id LEFT JOIN asset.call\_number call ON call.record = bre.id LEFT JOIN asset.COPY ac ON ac.call\_number = call.id JOIN actor.org\_unit org ON ac.circ\_lib = org.id LEFT JOIN ACTION.circulation circ ON circ.target\_copy = ac.id WHERE msr.author ILIKE '%patterson, james%' AND org.shortname = 'YCL-LW' AND ac.circ\_modifier != 'RENTAL' GROUP BY 2 ) lw\_circs ON lw\_circs.bib = bre.id LEFT JOIN ( SELECT COUNT(circ.id) AS "cont", bre.id AS "bib" FROM reporter.materialized\_simple\_record msr JOIN biblio.record\_entry bre ON bre.id = msr.id LEFT JOIN asset.call\_number call ON call.record = bre.id LEFT JOIN asset.COPY ac ON ac.call\_number = call.id JOIN actor.org\_unit org ON ac.circ\_lib = org.id LEFT JOIN ACTION.circulation circ ON circ.target\_copy = ac.id WHERE msr.author ILIKE '%patterson, james%' AND org.shortname = 'YCL-CL' AND ac.circ\_modifier != 'RENTAL' GROUP BY 2 ) cl\_circs ON cl\_circs.bib = bre.id WHERE msr.author ILIKE '%patterson, james%' GROUP BY 14, 15, 16, 17, 18, 19, 20 ORDER BY 20 DESC ;

16514154144024144

100100010101000010